## **6.4 Logistisches Wachstum**

Ein Nachteil des Modells vom beschränkten Wachstum besteht darin, dass für kleine t die Funktion ungefähr linear statt exponentiell wächst. Diese Schwäche wird durch das logistische Modell behoben. Der Name stammt vom Belgier Verhulst (1804-1849). Bei diesem Modell verläuft das Wachstum anfänglich ungefähr exponentiell, gegen Ende des Beobachtungs-Zeitraumes nähert sich das Wachstum dem beschränkten Wachstum mit der Sättigungsgrenze S. Das bedeutet, dass die momentane Wachstumsrate proportional zu y und zu  $(S - y)$  ist.

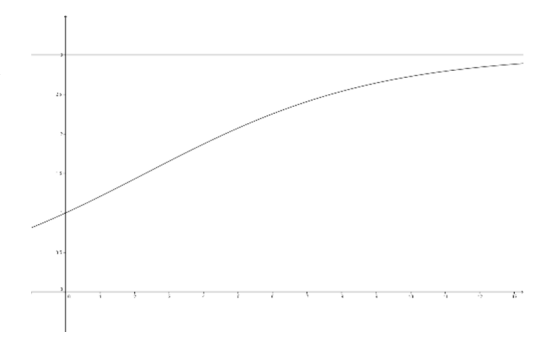

 $\dot{y} = k \cdot y \cdot (S - y)$  (1) Differentialgleichung des logistischen Wachstums k > 0

Beispiel in der Abbildung  $k = 0.1$  und  $S = 3$ .

Die Gleichung hat die Gleichgewichtslösungen y = 0 und y = S. Für  $0 < y < S$  ist *y* positiv und y damit streng monoton wachsend. Das Wachstum ist bei  $y = \frac{1}{2} S$  maximal.

Für y  $\neq$  0 und y  $\neq$  S kann die Gleichung umgeformt werden zu:

$$
\frac{\dot{y}}{y\cdot(S-y)} = k(2)
$$

Nach der Theorie der Partialbruchzerlegung kann der Bruch auf der linken Seite in Teilbrüche zerlegt werden:

$$
\frac{1}{y \cdot (S-y)} = \frac{a}{y} + \frac{b}{S-y} = \frac{a \cdot (S-y) + by}{y \cdot (S-y)} = \frac{aS + y \cdot (b-a)}{y \cdot (S-y)}
$$
  
Die Konstanten sind damit bestimmt zu:

Die Konstanten sind damit bestimmt zu:

$$
a = b = \frac{1}{S}
$$

Gleichung (2) kann damit neu in der folgenden Form dargestellt werden:

$$
\frac{\dot{y}}{Sy} + \frac{\dot{y}}{S \cdot (S - y)} = k \text{ oder } \frac{\dot{y}}{y} - \frac{-\dot{y}}{(S - y)} = Sk
$$

Integration ergibt:

 $e^{Skt+c_1}$ 

$$
\ln|y| - \ln|S - y| = \ln y - \ln(S - y) = \ln \frac{y}{S - y} = Skt + c_1 \quad \text{wegen } 0 < y < S
$$

oder für den Kehrwert

oder 
$$
S - y = y \cdot e^{-Skt - c_1}
$$
 bzw.  $S = y \cdot (1 + e^{-Skt - c_1})$ 

 $e^{-Skt-c_1}$ *y*  $\frac{S - y}{S} = e^{-Skt - y}$ mit der Lösung  $c_2 \cdot e^{-Skt}$  $y = \frac{S}{1 + c_2 \cdot e^{-1}}$ =  $1 + c_2$ 

 $\frac{y}{z} = e^{Skt + y}$ 

*S y*

−

Zur Zeit t = 0 erhält man den Anfangswert 2  $^{0}$ <sup>-</sup> 1+c  $y_0 = \frac{S}{I}$ +  $=\frac{b}{1}$ .

Daraus ergibt sich für die Konstante der Wert 0  $y_2 = \frac{y_0}{y_0}$  $c_2 = \frac{S - y_0}{S}$  und die Lösung

$$
y = \frac{S}{1 + \frac{S - y_0}{y_0} \cdot e^{-Skt}} = \frac{y_0 S}{y_0 + (S - y_0) \cdot e^{-Skt}}
$$
 (3) logistisches Wachstum.

Im einleitenden Beispiel ergibt sich für den Anfangswert  $y_0 = 1$  die spezielle Lösung 3  $=\frac{3}{1-2-13t}$ .

$$
y=\frac{3}{1+2\cdot e^{-0.3t}}
$$

Bemerkung 1:

Auf Überbevölkerung (Anfangswert  $y_0 > S$ ) reagiert das Modell mit der Abnahme der Individuenzahl gegen die Sättigungsgrenze S.

## Bemerkung 2:

Die Partialbruchzerlegung kann mit dem folgenden Kunstgriff vermieden werden: Man betrachtet die wegen y = f(t)  $\neq$  0 definierte Hilfsfunktion

$$
y = g\left(t\right) = \frac{1}{f\left(t\right)}
$$

Wegen

$$
\dot{g}(t) = \frac{-\dot{f}(t)}{f^2(t)} = -\frac{k \cdot f(t) \cdot (S - f(t))}{f^2(t)} = \frac{k \cdot f(t) \cdot (f(t) - S)}{f^2(t)} = k - \frac{kS}{f(t)} = k \cdot (1 - S \cdot g(t))
$$

ist g(t) Lösung der inhomogenen linearen Differentialgleichung  $\dot{v} = k \cdot (1 - Sv)$ 

mit der Lösung

$$
g(t) = \frac{1}{S} + c_1 \cdot e^{-kSt} = \frac{1}{S} \cdot (1 + c_2 \cdot e^{-kSt})
$$

Die Lösung der ursprünglichen Differentialgleichung (1) heisst damit

$$
y = \frac{S}{1 + c_2 \cdot e^{-kSt}}
$$

Die Differentialgleichung (1) kann auch die Ausbreitung einer unheilbaren aber nicht tödlichen Krankheit beschreiben.

Es wird angenommen, dass diese Krankheit in einer isolierten Population mit S Individuen umgeht. N(t) bezeichne die Anzahl der zur Zeit t infizierten Individuen. Modellvorstellung:

Die Wachstumsrate  $\dot{N}(t)$  ist proportional zur Anzahl der Kranken N(t) und zur Anzahl der Gesunden (S – N(t)) (d.h. proportional zur Anzahl der Kontakte zwischen Kranken und Gesunden). Bezeichnet man N(t) mit y so erhält man die bekannte Differentialgleichung  $\dot{v} = k \cdot v \cdot (S - v).$ 

Beispiel:

Ist in einer Population von 5000 Menschen zu Beginn ein Bewohner infiziert und zählt man nach 4 Wochen 300 Kranke, dann gilt:

$$
N(t) = \frac{1 \cdot 5000}{1 + (5000 - 1) \cdot e^{-5000 \cdot kt}} \text{ t in Wochen}
$$

Wegen

$$
N(4) = \frac{5000}{1 + 4999 \cdot e^{-50004k}} = 300 \qquad k \approx 2.883 \cdot 10^{-4}
$$

Im Zeitpunkt, wo die Hälfte der Stammesbewohner krank ist gilt:

N(t)  $\approx \frac{5000}{1 + 4999 e^{-1.441364464 t}} = 2500$ 

Auflösung die Gleichung ergibt t ≈ 5.9. Ab diesem Zeitpunkt sinkt die Ausbreitungsgeschwindigkeit der Krankheit (sogenannter Vitalitätsknick).

Im folgenden Beispiel werden die Parameter aus den Daten geschätzt.

Wachstum einer Hefekultur (Carlson 1913)

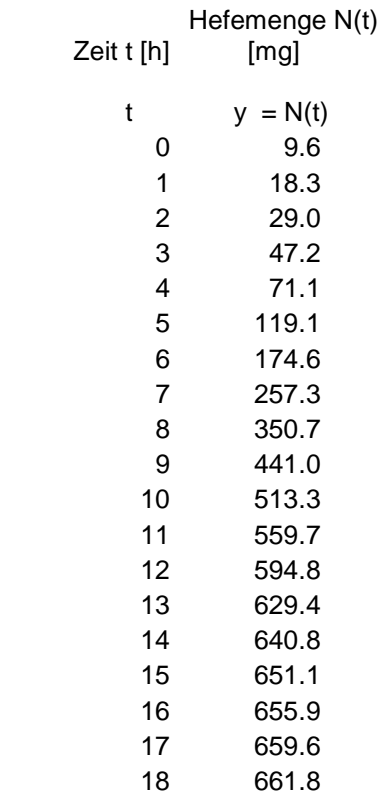

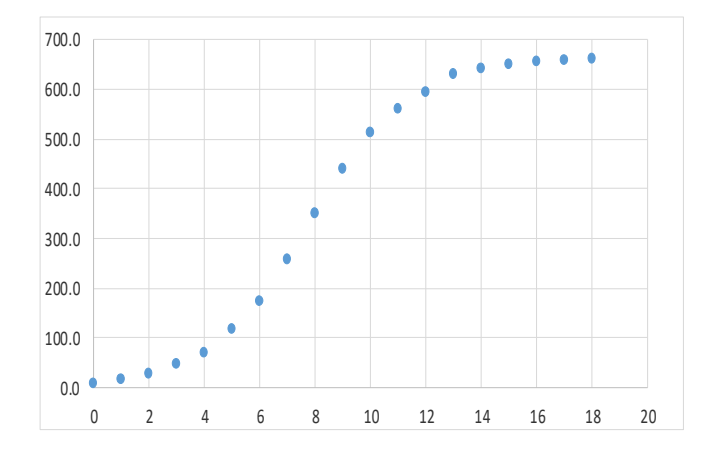

$$
y = \frac{y_0 \cdot S}{y_0 + (S - y_0) \cdot e^{-S \cdot k \cdot t}} = \frac{S}{1 + (\frac{S}{y_0} - 1) \cdot e^{-S \cdot k \cdot t}}
$$

$$
\frac{1}{y} = \frac{1 + (\frac{S}{y_0} - 1) \cdot e^{-S \cdot k \cdot t}}{S} = \frac{1}{S} + (\frac{1}{y_0} - \frac{1}{S}) \cdot e^{-S \cdot k \cdot t}
$$

$$
\frac{1}{y} - \frac{1}{S} = (\frac{1}{y_0} - \frac{1}{S}) \cdot e^{-S \cdot k \cdot t}
$$

$$
\ln(\frac{1}{y} - \frac{1}{S}) = -S \cdot k \cdot t + \ln(\frac{1}{y_0} - \frac{1}{S})
$$

Das Ergebnis bedeutet, dass für die logistische Verteilung die Punkte  $\left| y, \ln \left| \frac{1}{y} - \frac{1}{s} \right| \right|$ J  $\backslash$  $\overline{\phantom{a}}$ l ſ  $\overline{\phantom{a}}$ J  $\backslash$  $\overline{\phantom{a}}$  $\setminus$ ſ − *y S*  $y$ ,  $\ln\left(\frac{1}{1-\frac{1}{a}}\right)$  auf

einer Geraden mit der Steigung  $m = -S \cdot k$  (4)

und dem y-Achsenabschnitt  $q = \ln \left| \frac{1}{y} - \frac{1}{s} \right|$ J  $\backslash$  $\overline{\phantom{a}}$ l ſ  $=$  ln  $\frac{1}{2}$  – *y S*  $q = \ln\left(\frac{1}{1} - \frac{1}{q}\right)$ 0 (5) liegen.

Im Folgenden sind für die vorgegebenen Daten die Punkte  $|y, \ln\left|\frac{1}{y} - \frac{1}{s}\right|$ J  $\backslash$  $\overline{\phantom{a}}$ l ſ  $\overline{\phantom{a}}$ J  $\backslash$  $\mathsf{I}$ l ſ − *y S*  $y$ , ln $\left(\frac{1}{1} - \frac{1}{g}\right)$  dargestellt. Dazu

muss allerdings für die Kapazitätsgrenze S eine plausible Annahme getroffen werden. Wählt man nach verschiedenen Versuchen  $S = 664.5$  so ergibt sich die folgende Tabelle mit besonders guter Übereinstimmung mit den Daten:

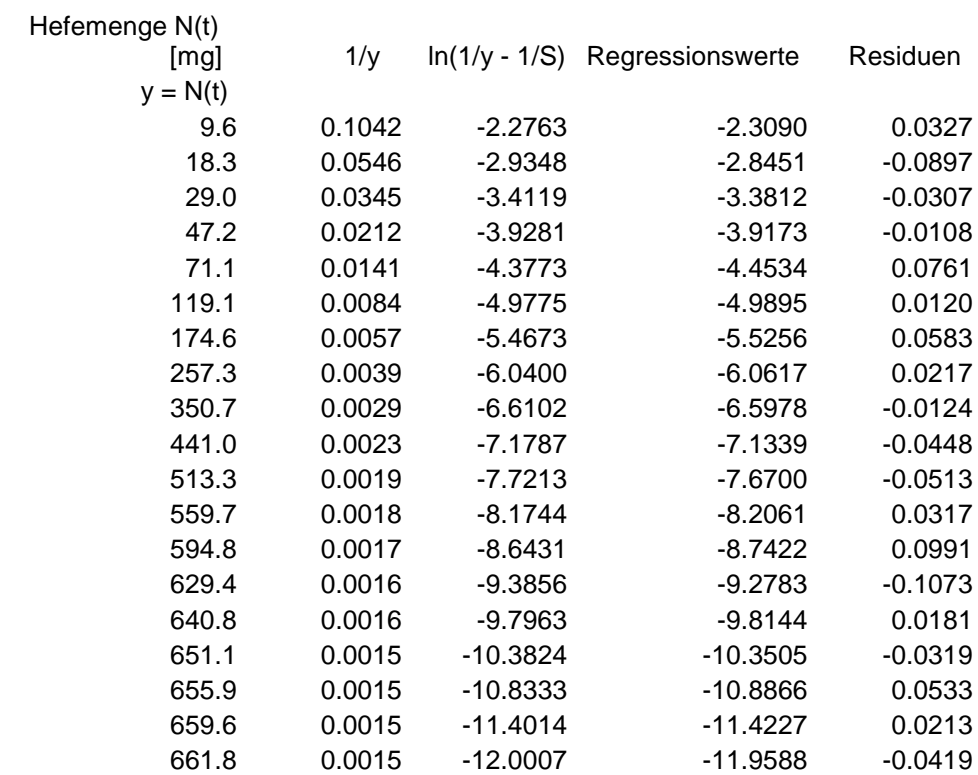

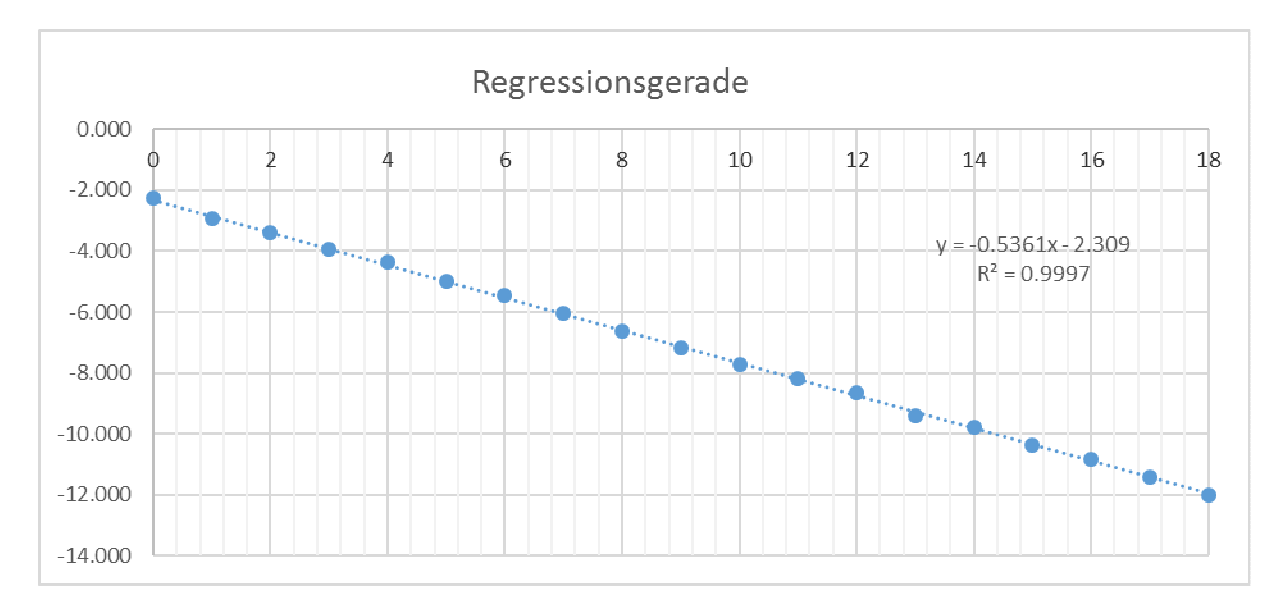

Excel liefert für die Steigung m und den y-Achsenabschnitt q die Werte: m ≈  $-0.5361$  und q ≈  $-2.309$ . Mit (4) und (5) können damit die Parameter geschätzt werden:

m = -S⋅k (4) oder  $k = -\frac{m}{a} \approx 0.000806772$ *S*  $k = -\frac{m}{a}$ 

Aus Gleichung (5) für den y-Achsenabschnitt  $q = \ln \left| \frac{1}{y} - \frac{1}{g} \right|$ J  $\backslash$  $\overline{\phantom{a}}$ l ſ  $=$  ln|  $-$  *y S*  $q = \ln\left(\frac{1}{1} - \frac{1}{q}\right)$ 0 folgt:

$$
e^{q} = \frac{1}{y_{0}} - \frac{1}{S} \text{ oder}
$$
  

$$
\frac{1}{y_{0}} = e^{q} + \frac{1}{S} = \frac{S \cdot e^{q} + 1}{S}
$$
  
und damit  

$$
y_{0} = \frac{S}{S \cdot e^{q} + 1} \approx 9.914197247
$$

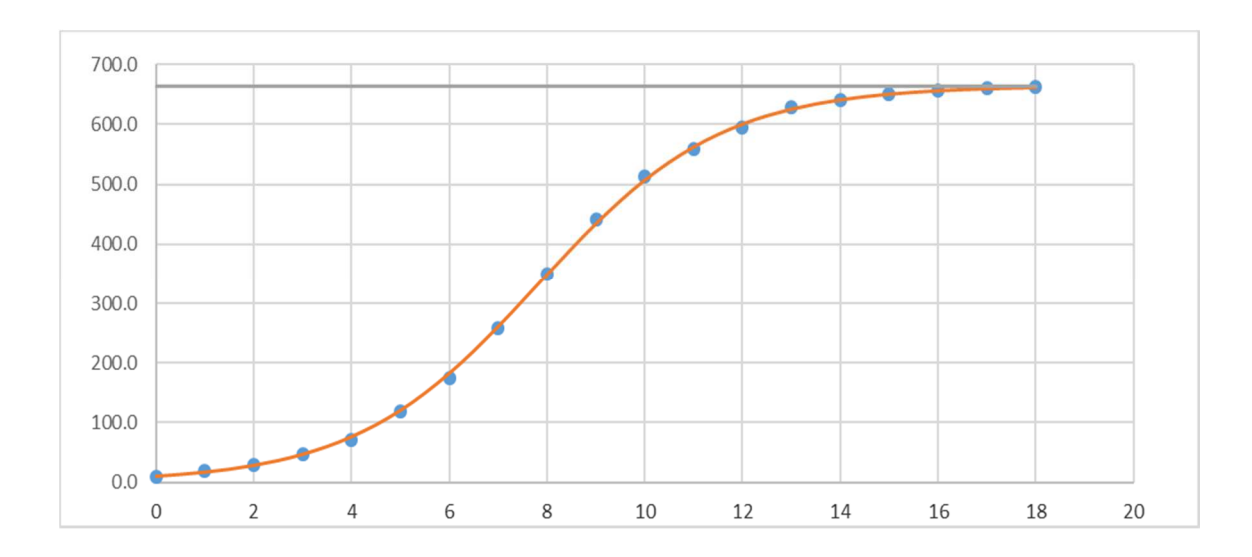

## Vergleich der Daten mit den Werten des logistischen Wachstums

$$
N(t) = \frac{y_0 S}{y_0 + (S - y_0) \cdot e^{-Skt}}
$$
 mit den Parameter  $S = 664.5$   

$$
k = -\frac{m}{S} \approx 0.000806772
$$
 und  $y_0 = \frac{S}{S \cdot e^q + 1} \approx 9.914197247$ 

Zeit t [h] Hefemenge N(t) [mg]

|                | Zeit Unit Helemenge N(t) [mg] |       |                        |
|----------------|-------------------------------|-------|------------------------|
|                |                               | Werte |                        |
| t              | $y = N(t)$                    |       | geschätzt Abweichungen |
| 0              | 9.6                           | 9.9   | 0.3                    |
| 1              | 18.3                          | 16.8  | $-1.5$                 |
| $\overline{c}$ | 29.0                          | 28.2  | $-0.8$                 |
| 3              | 47.2                          | 46.7  | $-0.5$                 |
| 4              | 71.1                          | 76.1  | 5.0                    |
| 5              | 119.1                         | 120.3 | 1.2                    |
| 6              | 174.6                         | 182.2 | 7.6                    |
| $\overline{7}$ | 257.3                         | 260.7 | 3.4                    |
| 8              | 350.7                         | 348.6 | $-2.1$                 |
| 9              | 441.0                         | 434.3 | $-6.7$                 |
| 10             | 513.3                         | 507.2 | $-6.1$                 |
| 11             | 559.7                         | 562.5 | 2.8                    |
| 12             | 594.8                         | 600.7 | 5.9                    |
| 13             | 629.4                         | 625.7 | $-3.7$                 |
| 14             | 640.8                         | 641.2 | 0.4                    |
| 15             | 651.1                         | 650.7 | $-0.4$                 |
| 16             | 655.9                         | 656.3 | 0.4                    |
| 17             | 659.6                         | 659.7 | 0.1                    |
| 18             | 661.8                         | 661.7 | $-0.1$                 |